**SplitCam Crack (LifeTime) Activation Code Free Download**

# [Download](http://evacdir.com/discovered]/button/modulating?U3BsaXRDYW0U3B=federated&huguenots=ZG93bmxvYWR8NmVJYW5CMWZId3hOalUwTlRJeU1URXdmSHd5TlRrd2ZId29UU2tnVjI5eVpIQnlaWE56SUZ0WVRVeFNVRU1nVmpJZ1VFUkdYUQ)

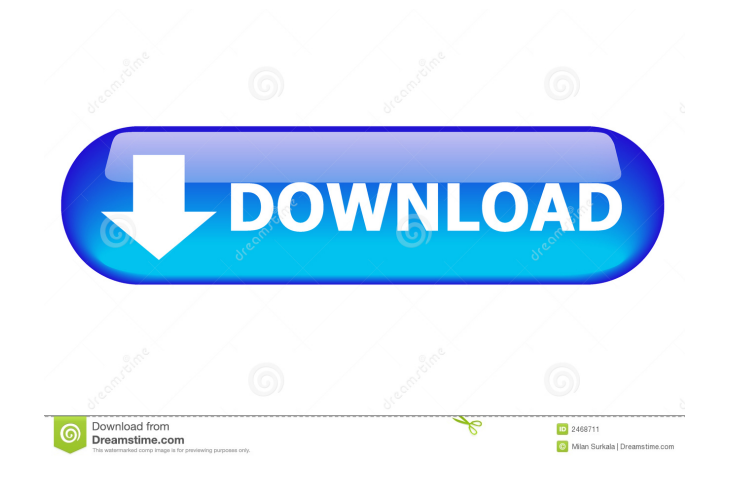

#### **SplitCam Crack + Download**

With SplitCam you can easily use your webcam for more than one chat application. In case you ever attempted to use the webcam for two apps that require it, then you probably noticed that you are getting an error message. T may argue you are unlikely to need to use it like this, let's not forget that there are dozens of IM clients out there are dozens of IM clients out there and your loved ones may use different ones. Based on the experience video stream between multiple programs in the most convenient way. If you are a webcam user that lives your webcam life for the sole purpose of making video calls and live streams, you should certainly consider using the S the webcam of your computer with no problems. The program provides high definition video broadcasts and a wide number of ways to perform the task. It is very easy to use and will surely help you to gain a professional webc application. In case you ever attempted to use the webcam for two apps that require it, then you probably noticed that you are getting an error message. This is the main perk of the tool, as it enables you to use the webca that there are dozens of IM clients out there and your loved ones may use different ones. The program is also based on the experience that the developer has had in the field of video calling and live streaming applications SplitCam enables you to use your webcam for more than one chat application The application The application offers high definition video broadcasts You can take snapshots using your webcam at a given time The program is ver video calling and live streaming applications System Requirements: This application is designed for Windows 7/8/8.1/10/Vista and Mac

4K / UltraHD webcam capture and streaming software. Do you get ERROR "no webcam connected"? Do you get ERROR "webcam not connected"? Screen recording, picture picture, video recording How to capture: 1.Go to the folder, fo can also add capture buttons to desktop. 2. When you click "stop" button, the webcam capture software will stop. You can get the recording file. 3. You can also start and stop the capture. The recorded file can be played o and streaming, 4K/UHD, take pictures and record video as soon as the web camera is available. Records the video and audio in high-quality as a screen-recording file. Holds the last webcam capture record automatically. Free of the most widespread programs, So you can get many kinds of websites to capture the screen. Features: 0.Easy to use. 1. Work and view the captured video and image clearly. 2. Support webcam capture. 3. Capture the screen time video capture and streaming, 4K/UHD, take pictures and record video as soon as the web camera is available. 7. Records the video and audio in high-quality as a screen-recording file. 8. Hold the last webcam capture re best and simple to use screen-recording software. it provides the feature of recording the videos in full-screen as well as recording the video in the specified area. It enables you to record videos from any other applicat recording software for you to record videos from any 77a5ca646e

### **SplitCam Crack + Free X64 [Latest] 2022**

#### **SplitCam Crack+ (Updated 2022)**

Do you suffer from the problem of having a busy webcam when you try to show a video to your friends? You don't have to, as you can just use SplitCam. SplitCam is a software that lets you split your webcam into two or more Skype, Live Messenger, Gtalk, ICQ and many other programs. FEATURES: \* Conveniently share your webcam with other applications. \* Split your webcam into two windows. \* Switch between split windows. \* Switch between backgrou windows. \* Customize the appearance of your windows. \* Support Windows XP, Vista, 7 and 8. \* Works with various webcam models: USB, Webcam CX, Canon, Logitech, Intel, and many others. \* In addition, it supports a wide rang more. \* Snapshots, webcam screen recording and webcam screen capture. \* Supports many webcam models: USB, Webcam CX, Canon, Logitech, Intel, and many others. Posting Permissions PlayStation VR-PSX01 : Live Your Dreams 2018 PlayStation VR-PSX01: Live Your Dreams 2018 PlayStation VR-PSX01: Live Your Dreams 2018 PlayStation VR-PSX01: Live Your Dreams 2018 PlayStation VR-PSX01: Live Your Dreams 2018 PlayStation VR-PSX01: Live Your Dreams 2018 Pl Your Dreams 2018 PlayStation VR-PSX01: Live Your Dreams 2018 PlayStation VR-PSX01: Live Your Dreams 2018 PlayStation VR-PSX01: Live Your Dreams 2018 PlayStation VR-PSX01: Live Your Dreams 2018 PlayStation VR-PSX01: Live Yo VR—PS

#### **What's New In SplitCam?**

.Online Skype Support Number: +1-888-543-0306 .Remote PC Support & Remote PC Repair & Remote PC Data Recovery. Remote PC Repair & Remote PC Repair & Remote PC Data Recovery. Remote PC Data Recovery. Remote PC Data Recovery Description Contact us if you are having any technical issues with your Skype installation. Support Skype for Business Description How to add a business line to Skype for Business line to Skype for Business. How to Transfe Description How to Transfer your Skype for Business contact list and phone numbers to a new computer or phone. Description How to Transfer your Skype for Business contact list and phone numbers to a new computer or phone. How to schedule Skype for Business meetings using Outlook calendar and other calendaring solutions. Description How to schedule Skype for Business meetings using Outlook calendar and other calendaring solutions. How to Add contact in Skype for Business. How to Search Skype for Business Contacts Description How to Search Skype for Business Contacts. Description How to Search Skype for Business Contacts. How to Get Skype for Business to Show A Place. Description How to Get Skype for Business to Show All Skype Contacts in One Place. How to Use Skype for Business Conferencing Description How to use Skype for Business. Description How to use Skype for Business. How to start a Skype for Business meeting. How to Cancel a Skype for Business Meeting Description How to cancel a Skype for Business meeting. Description How to cancel as Skype for Business meeting. How to Accept a Skype for B accept a Skype for Business meeting invitation. How to Refuse a Skype for Business Meeting Invitation Description How to refuse a Skype for Business meeting invitation. Description How to refuse a Skype for Business meetin

## **System Requirements:**

iPad: iPad 2, iPad mini, iPad mini, 2, iPad mini 2, iPad mini 3, iPad mini 4, iPad mini 4, iPad mini 4, iPad mini 4, iPad Air, iPad Air, 2, iPad Air 2 LTE, iPad Pro, iPad Pro 10.5 This game requires the iPad Air 2 and iPad 6s, iPhone 6s Plus, iPhone

<https://peaici.fr/wp-content/uploads/2022/06/engmitc.pdf> [https://jointium.s3.amazonaws.com/upload/files/2022/06/m6Mi33fkkulkltUH6R3c\\_06\\_915a5d0e92600c2f46decb6974c00cbd\\_file.pdf](https://jointium.s3.amazonaws.com/upload/files/2022/06/m6Mi33fkkulkltUH6R3c_06_915a5d0e92600c2f46decb6974c00cbd_file.pdf) <http://hotelthequeen.it/wp-content/uploads/2022/06/kapqui.pdf> [https://protected-island-85674.herokuapp.com/Service\\_CL.pdf](https://protected-island-85674.herokuapp.com/Service_CL.pdf) <http://quitoscana.it/2022/06/06/lopeedit-lite-5-6-2-crack-free-latest-2022/> <https://www.tamtadinda.com/wp-content/uploads/2022/06/AutoAppend.pdf> <http://tekbaz.com/2022/06/06/mobile-interactive-testing-environment-crack-with-key-3264bit-april-2022/> <https://superstitionsar.org/dmx-lightshow-with-full-keygen-free-download/> [https://ahlihouse.com/wp-content/uploads/2022/06/TV\\_show\\_icon\\_pack\\_1.pdf](https://ahlihouse.com/wp-content/uploads/2022/06/TV_show_icon_pack_1.pdf) <https://kaushalmati.com/wp-content/uploads/2022/06/SurveilStar.pdf>